# **Data Science**

Wintersemester 2022 / 2023

## **Übungsblatt 4**

#### **Aufgabe 1** (Daten Exploration)

Im Verzeichnis Kurse/DataScience1/data/ finden Sie den Datensatz telco-churn.csv. Der Datensatz enthält Kunden eines Telekommunikationsunternehmens und deren Vertragseigenschaften (Geschlecht, Telefon: ja/nein, Internet: ja/nein,...). Die Spalte Churn gibt an, ob der Kunde im letzten Monat seinen Vertrag gekündigt hat, oder nicht. Das Thema *Churn Prediction* ist ein typischer Anwendungsfall in vertragsbasierten Geschäftsmodellen.

- 1. Laden Sie den Datensatz in einen DataFrame churn. Welche Spalten hat der Datensatz? Welchen Typ haben die Spalten?
- 2. Wenden Sie den folgenden Befehl auf dem DataFrame an:

churn.replace  $({\color{red} {\{}}\,}$  "PhoneService":  ${\color{red} {\{}}\,}$  'Yes': 1, 'No': 0 } })

Wie verändert dies den Datensatz? Was hat das für Vorteile?

- 3. Wie hoch ist die Churn-Rate? Bei welchem Geschlecht liegt die Churn-Rate höher?
- 4. Wie hoch ist der Anteil an weiblichen Kunden, die einen DSL-Anschluss besitzen? Welche Anschluss-Arten gibt es noch? Wie ist deren Verteilung?

### **Aufgabe 2** (Vorhersage-Fehler)

In dieser Aufgabe schauen wir uns nochmal den *Churn Prediction* Datensatz an. In Pandas können wir eine Spalte mit gleichen Werten für jede Zeile erzeugen, indem wir eine Zahl der Spalte zuweisen, z.B.:

```
df = pd.read_csv(.))df[yx1'] = 42 # Spalte 'x1' ist jetzt immer 42
```
Die Aufgabe im *Churn Prediction* Datensatz ist die Vorhersage der Spalte churn. Im folgenden wollen wir uns mit dem Vorhersage-Fehler eines Modells auf diesem Datensatz beschäftigen.

1. Angenommen, wir haben ein Modell, dass immer den Wert 1 vorhersagt. Erzeugen Sie im DataFrame eine Spalte y\_hat, die nur aus 1en besteht.

Zählen Sie, wie häufig in diesem Datensatz die Spalte churn und y\_hat übereinstimmen. Wie groß ist die relative Häufigkeit der Zeilen, in denen diese beiden Spalten *nicht* übereinstimmen?

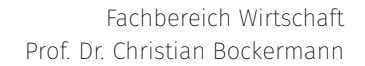

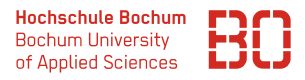

- 2. Wie groß ist der relative Vorhersage-Fehler bei den männlichen bzw. bei den weiblichen Kunden?
- 3. Schreiben Sie eine Funktion rel\_error(s1, s2), die als Parameter zwei Series-Objekte (Spalten) bekommt und berechnet, wie hoch der Anteil der Zeilen ist, in denen s1 und s2 den gleichen Wert haben.

#### **Aufgabe 3 \*** (Modellfehler berechnen)

In der Vorlesung wurde u.a. der Klassifier Zufall aus dem datascience Modul vorgestellt. Die Klasse Zufall sammelt in der Trainingsphase alle Werte der Label-Spalte ein und berechnet bei der Vorhersage jeweils einen zufälligen Wert aus diesen eingesammelten Werten als Vorhersageergebnis.

- 1. Benutzen Sie das Pandas Modul um den *Iris* Datensatz einzulesen. Erstellen Sie aus dem Datensatz einen DataFrame X, der die Merkmalsspalten enthält (alle ausser species) und eine Series y, die die species Spalte enthält.
- 2. Erzeugen Sie ein neues Modell m der Klasse Zufall und trainieren Sie es auf X und y. Nutzen Sie das Modell m um auf dem DataFrame X die Vorhersagen zu berechnen und speichern Sie diese in der Variable y\_hat.
- 3. Definieren Sie eine Funktion errors, die zwei Series Objekte als Eingabe bekommt und die Anzahl der Stellen berechnet, an denen die eingegebenen Series Objekte nicht gleich sind.
- 4. Die Klasse Zufall hat zusätzlich die Methode describe(), die einen Überblick über die Verteilung der Klassen aus der Trainingsphase enthält. Schauen Sie sich die Ausgabe von describe() an.

Welche durchschnittliche Fehlerrate erwarten Sie, wenn Sie das Modell auf dem Trainingsdatensatz X, y auswerten? (Trainingsfehler)

5. Definieren Sie eine Funktion rel\_errors, die aus zwei Series Objekten den durchschnittlichen Fehler berechnet. Benutzen Sie als Fehlerfunktion dazu die Funktion errors, die Sie zuvor definiert haben.